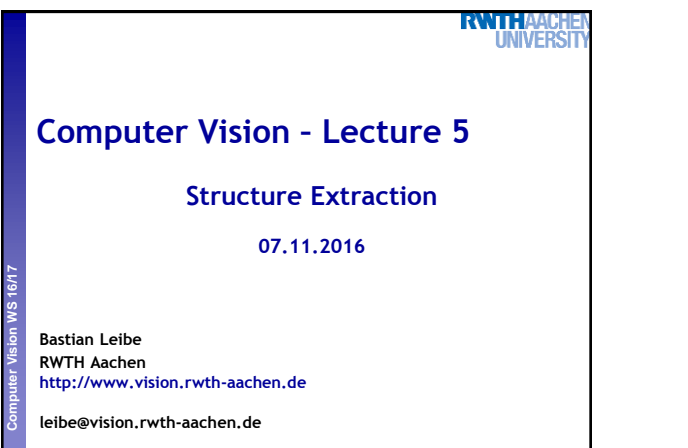

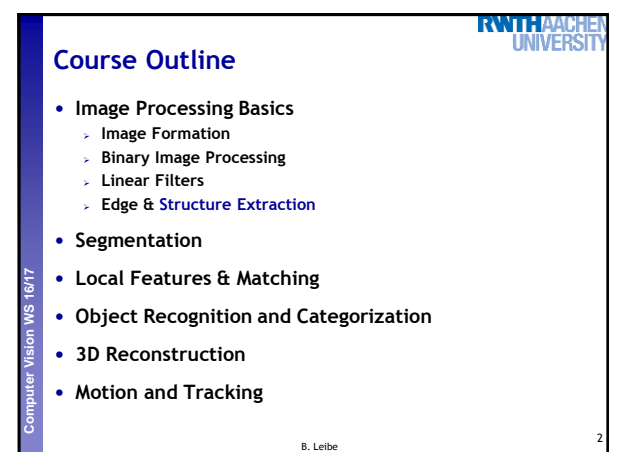

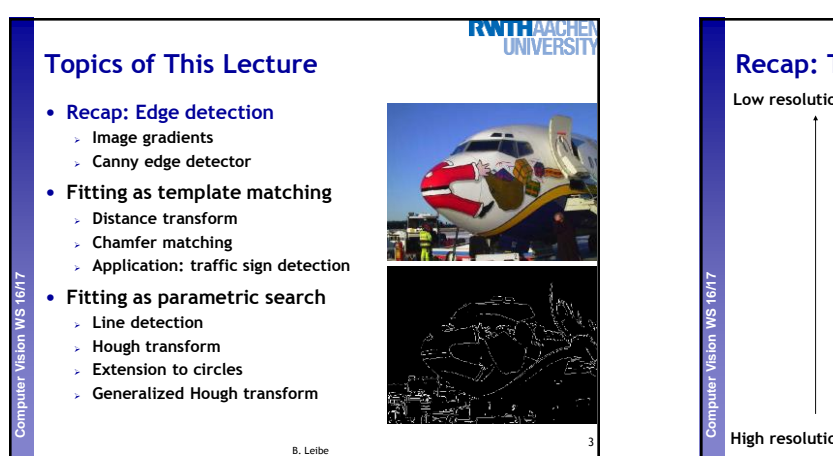

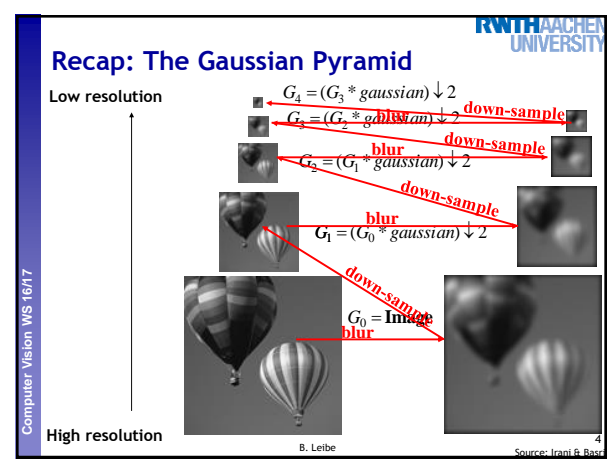

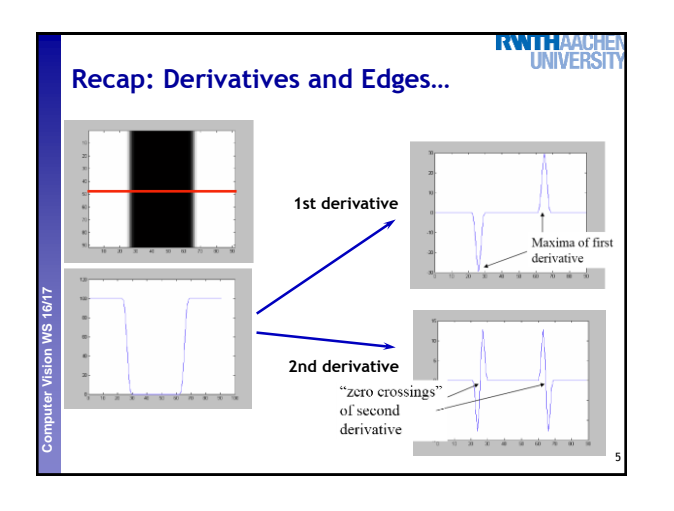

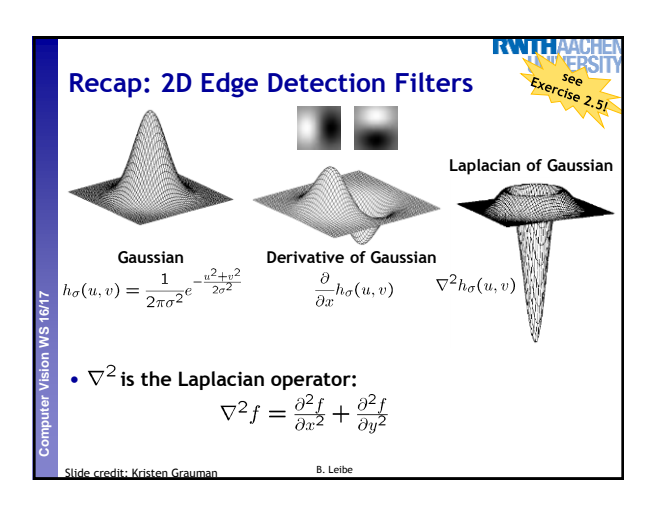

## **Recap: Canny Edge Detector**

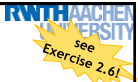

- **1. Filter image with derivative of Gaussian**
- **2. Find magnitude and orientation of gradient**
- **3. Non-maximum suppression:**
- **Thin multi-pixel wide "ridges" down to single pixel width 4. Linking and thresholding (hysteresis):**
	-
	- **Define two thresholds: low and high**
	- **Use the high threshold to start edge curves and the low threshold to continue them**

B. Leibe

## • **MATLAB:**

**Perceptual and Sensory Augmented Computing Computer Vision WS 16/17**

**>> edge(image,'canny'); >> help edge**

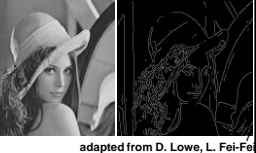

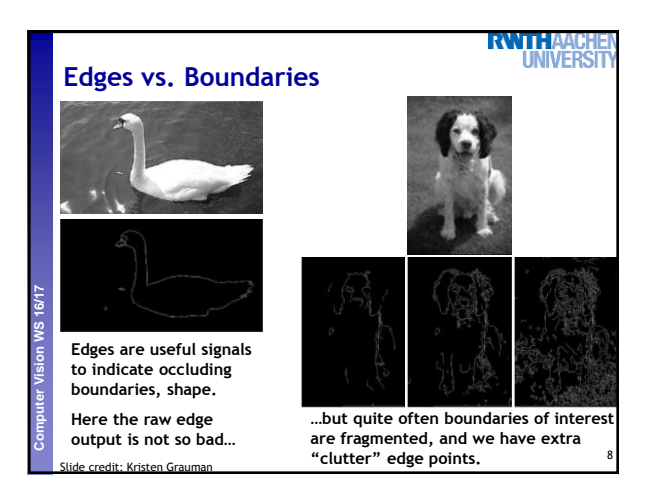

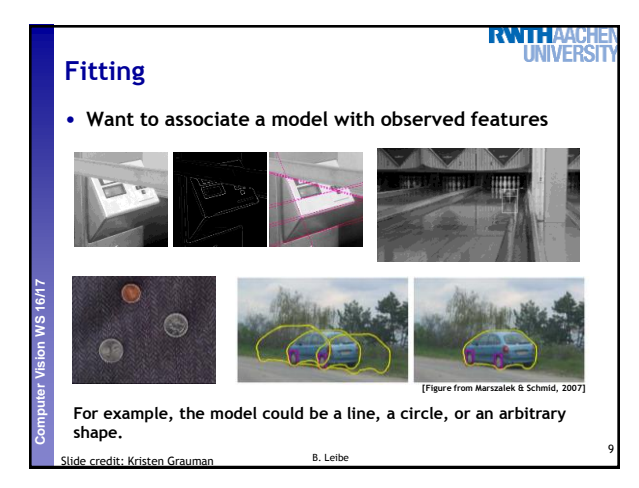

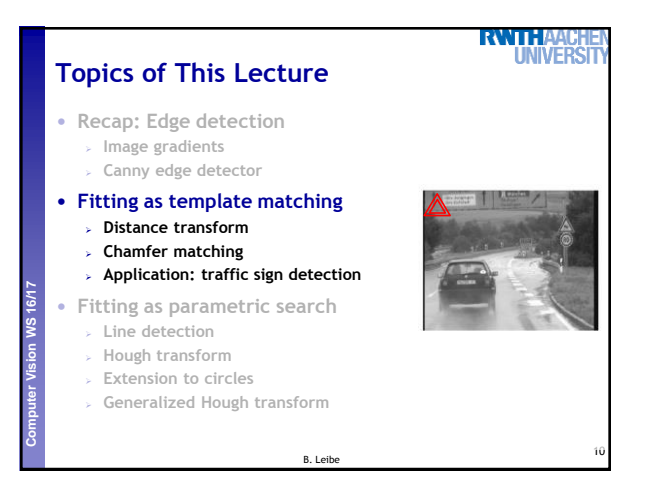

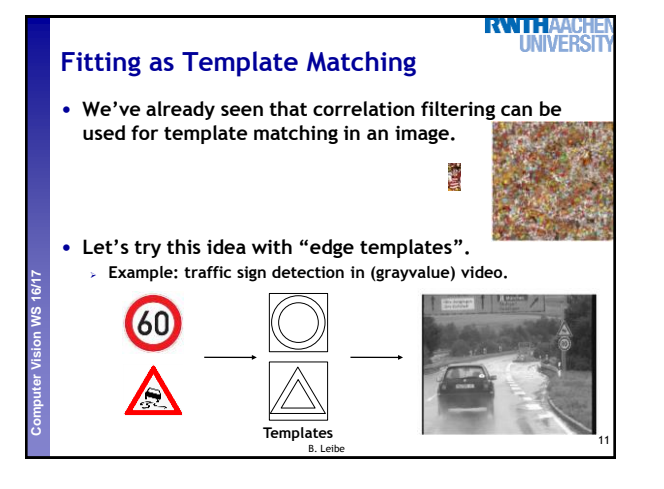

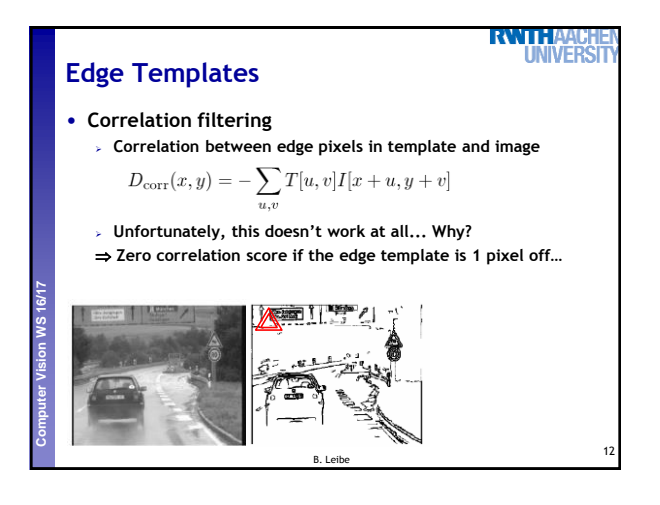

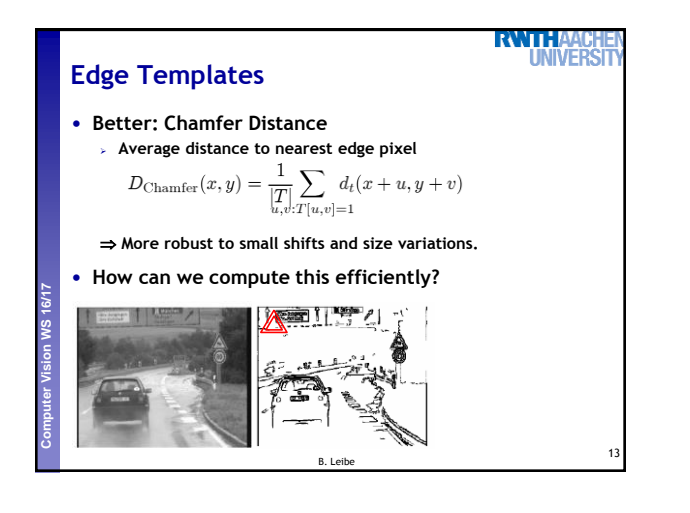

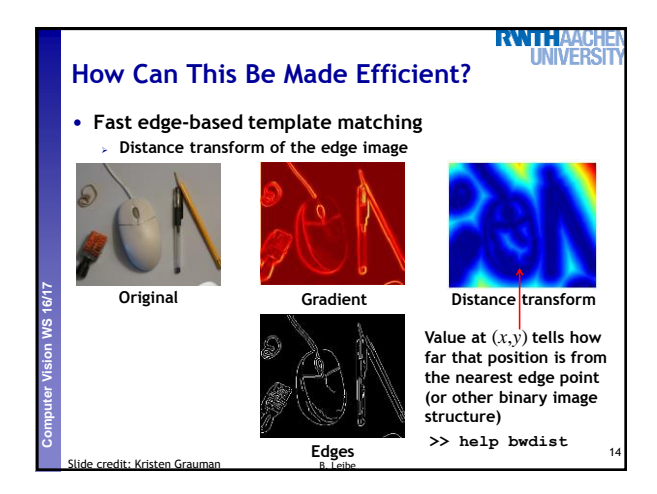

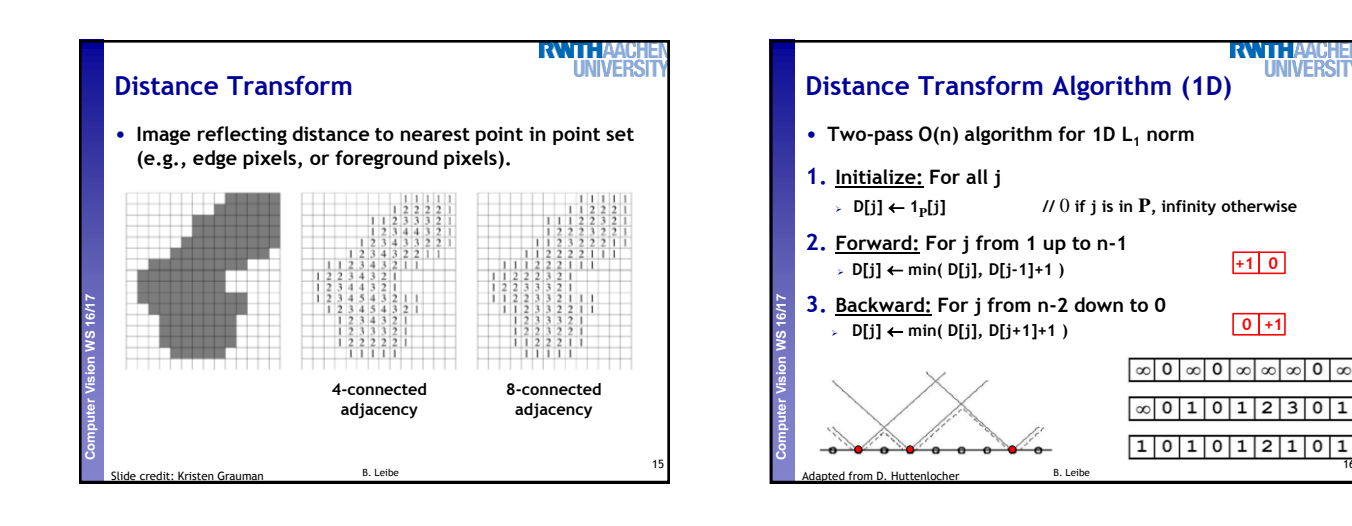

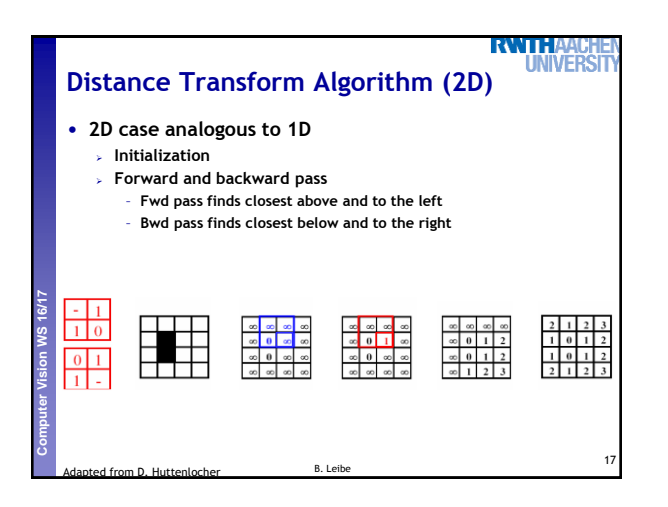

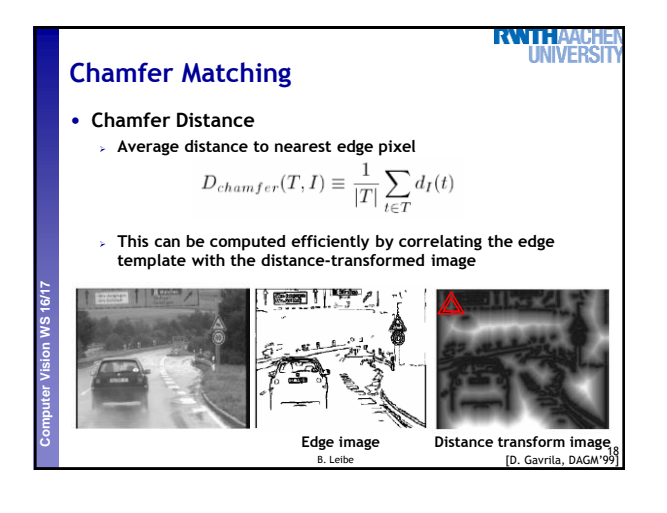

16

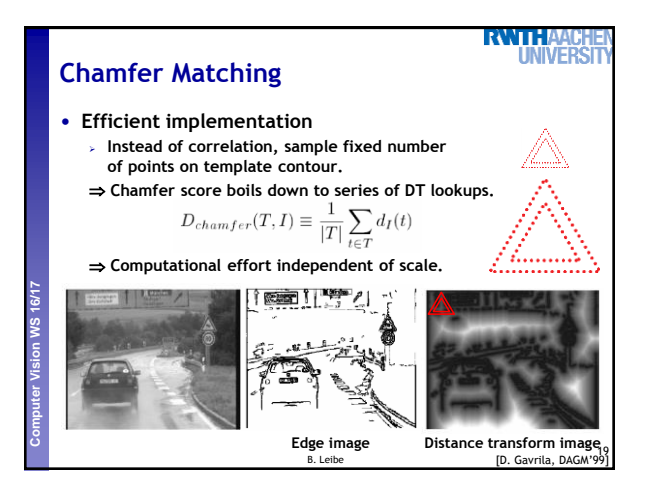

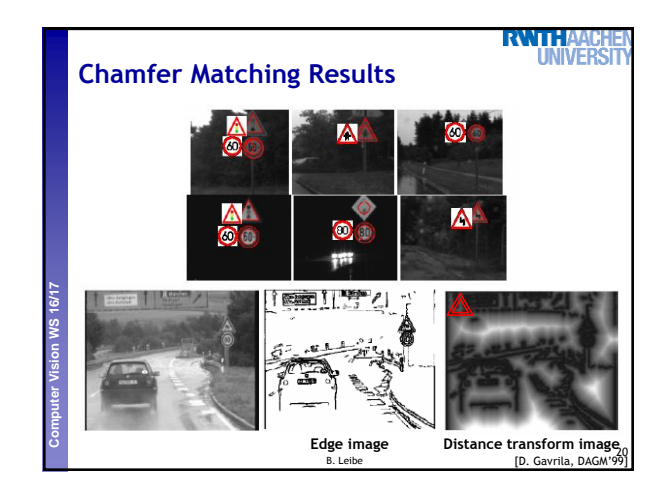

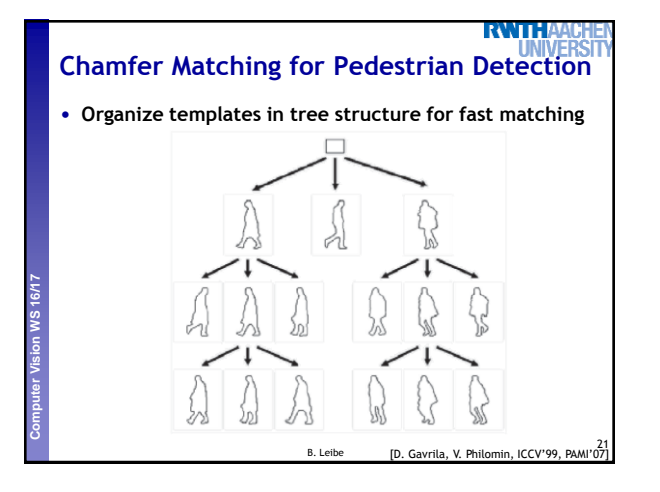

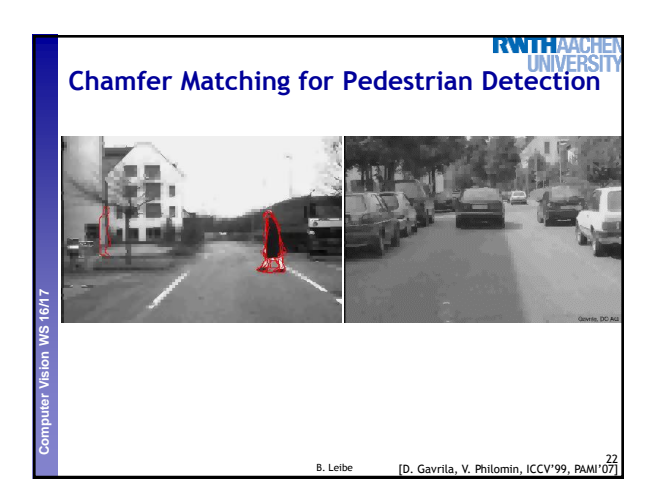

## **RWTHAP Summary Chamfer Matching**

## • **Pros**

- **Fast and simple method for matching edge-based templates. Works well for matching upright shapes with little intra-class variation.**
- **Good method for finding candidate matches in a longer recognition pipeline.**
- **Cons**

**Perceptual and Sensory Augmented Computing Computer Vision WS 16/17**

- **Chamfer score averages over entire contour, not very discriminative in practice.**
- **Further verification needed.**
- **Low matching cost in cluttered regions with many edges. Many false positive detections.**
- **In order to detect rotated & rescaled shapes, need to match**
- with rotated & rescaled templates  $\Rightarrow$  can get very expensive. B. Leibe

23

**NIVER** 

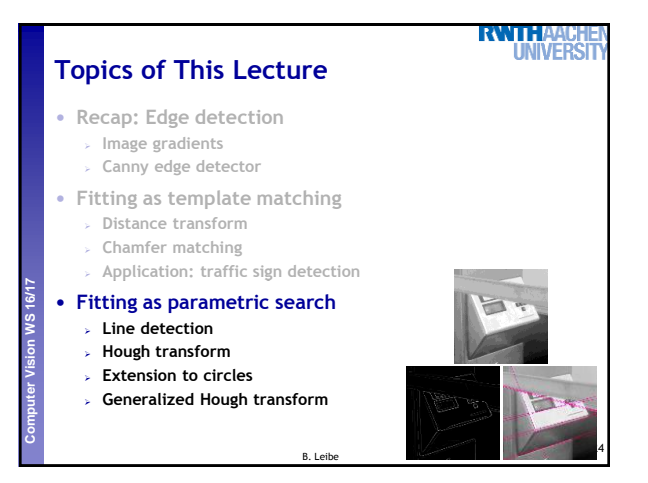

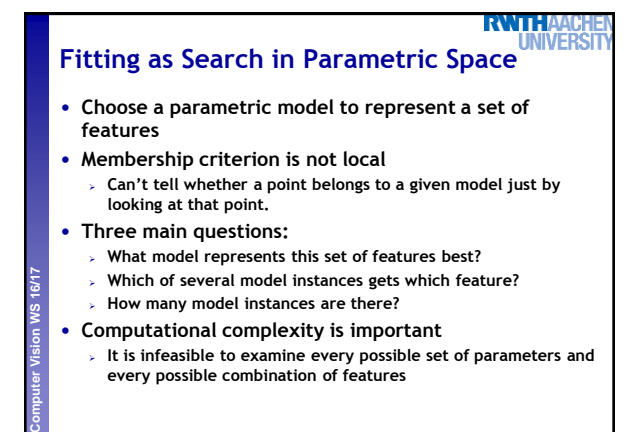

B. Leibe **Source: L. Laze** 

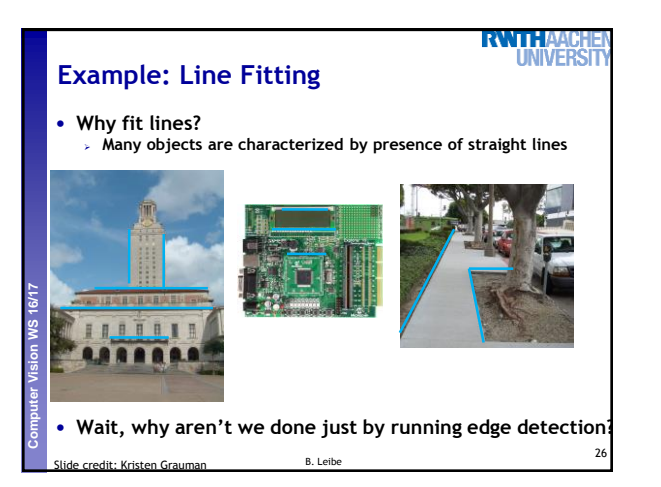

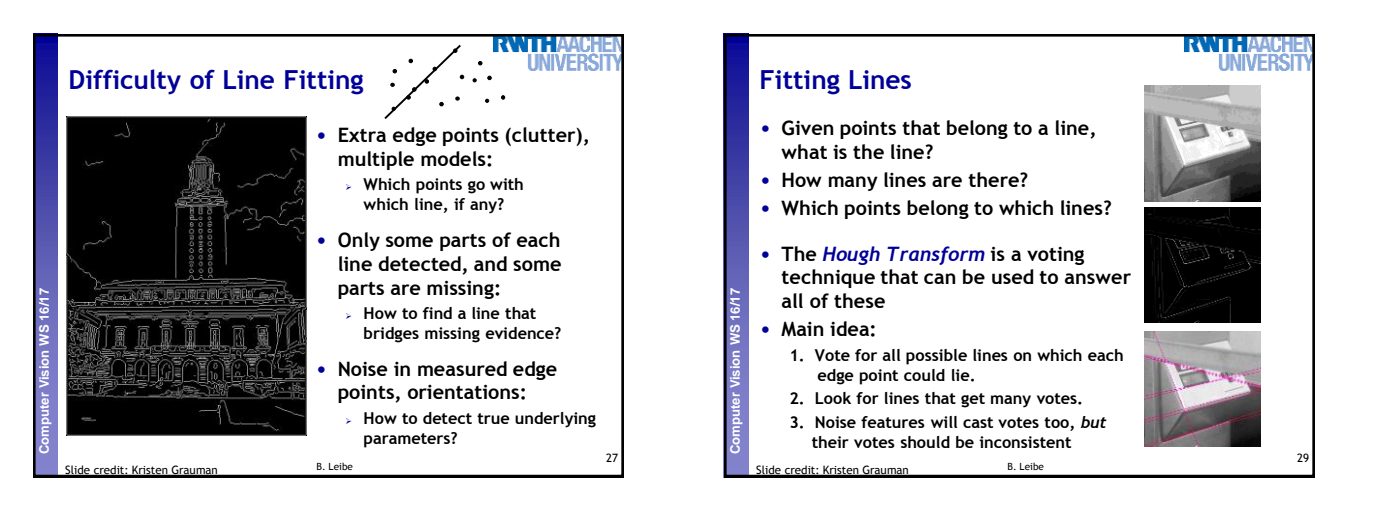

25

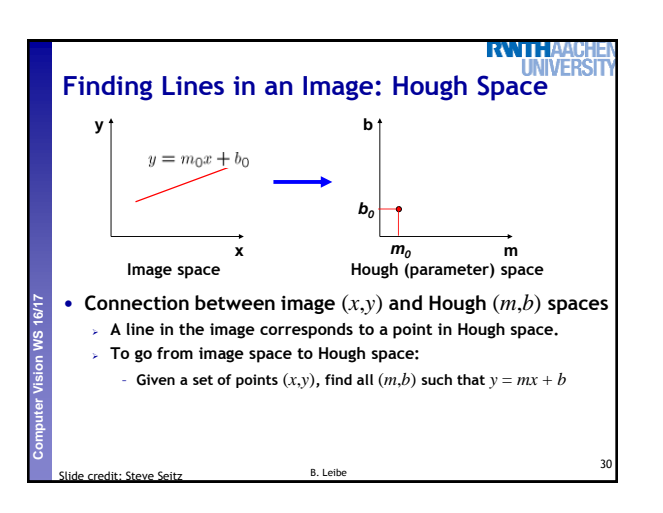

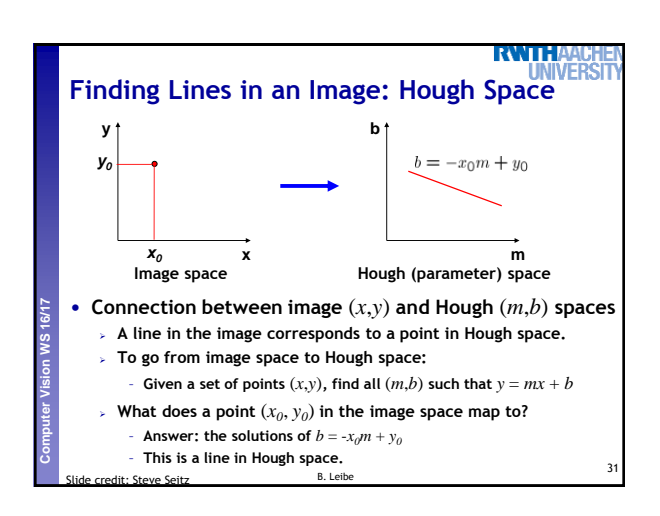

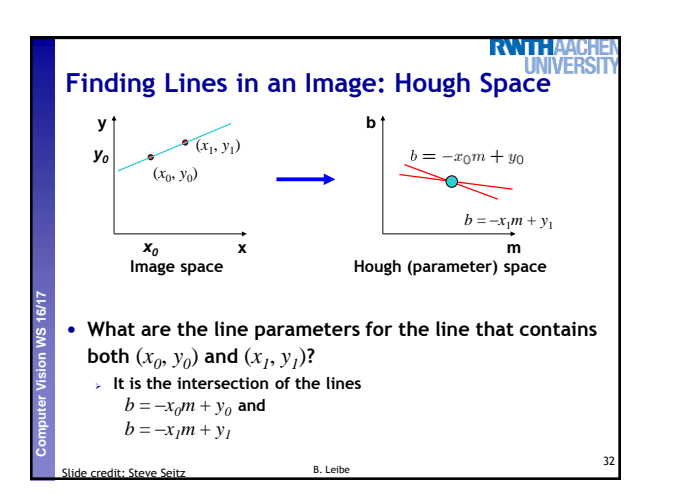

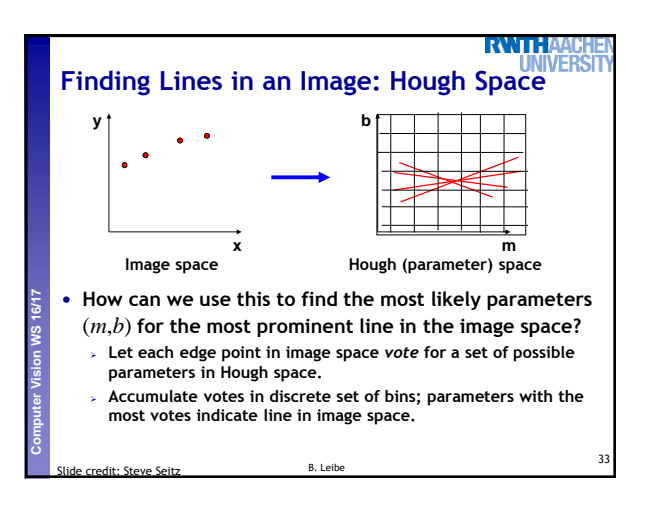

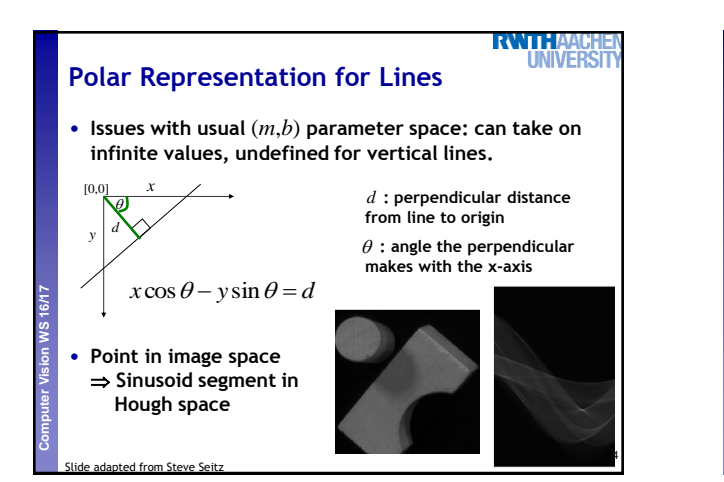

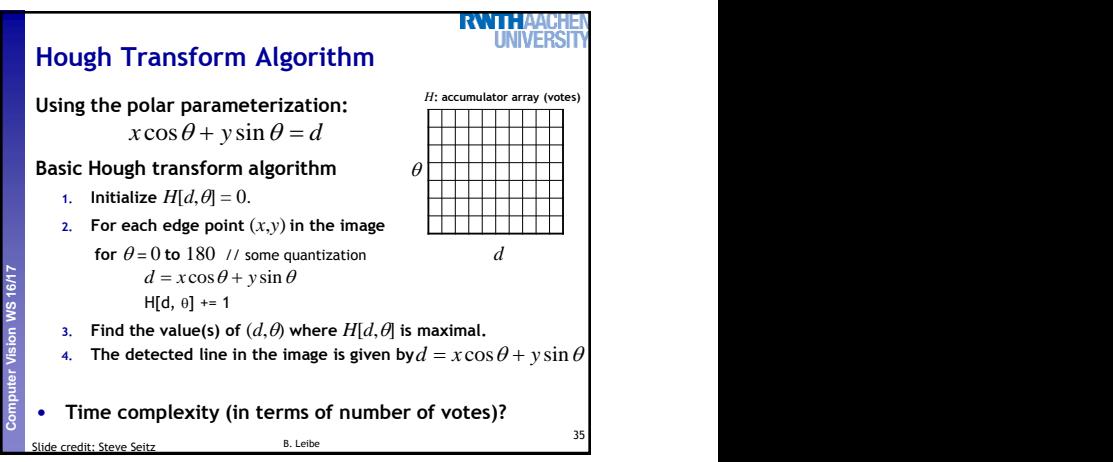

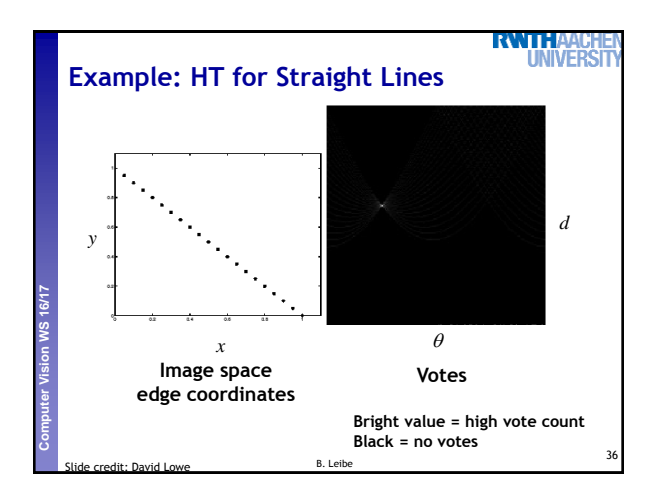

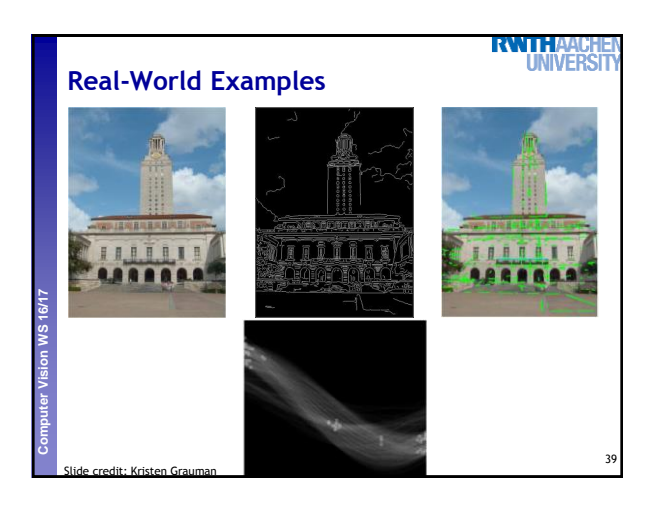

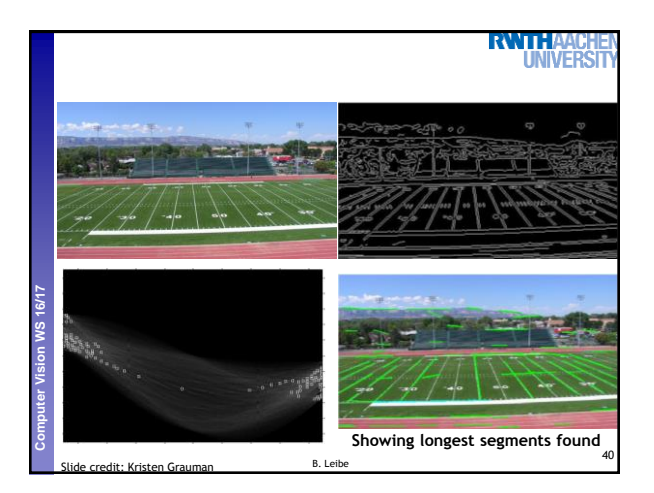

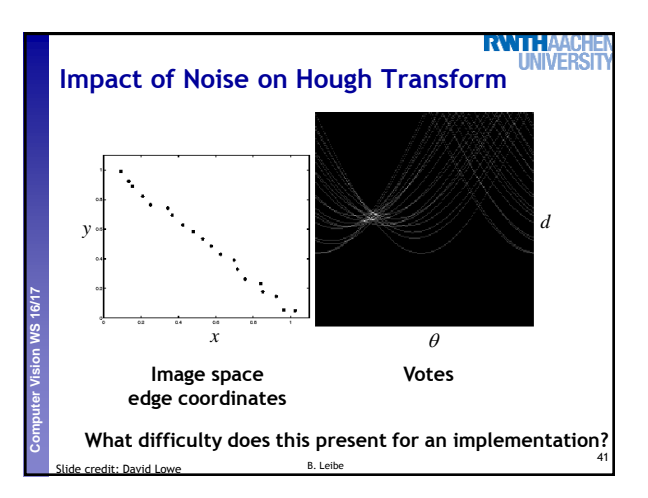

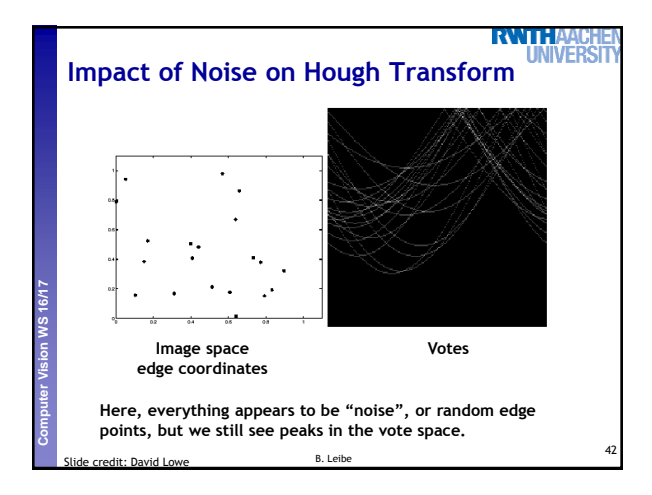

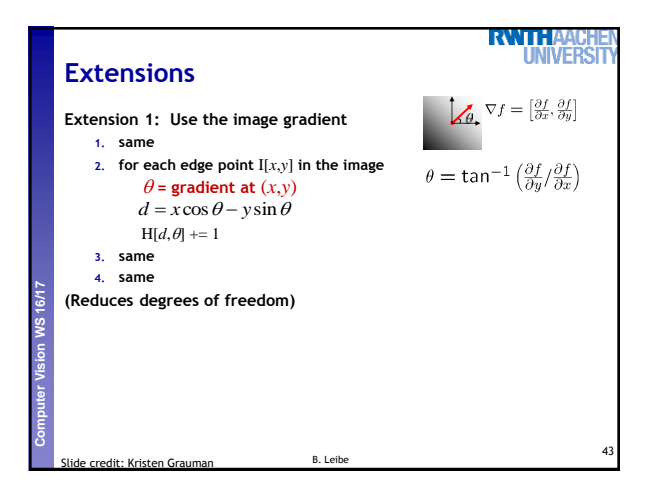

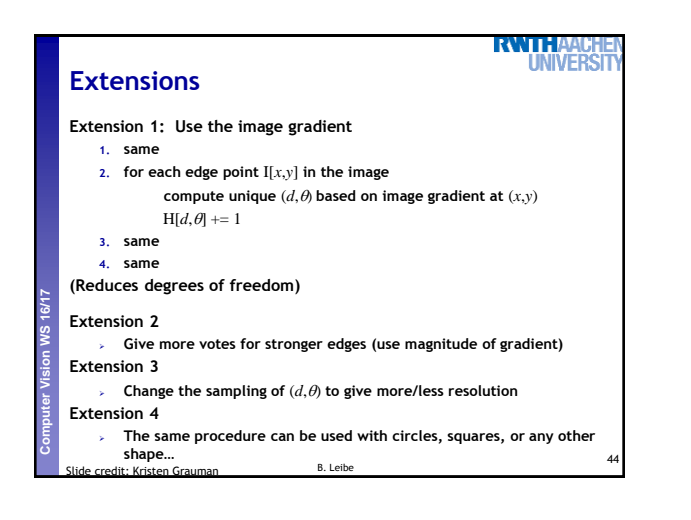

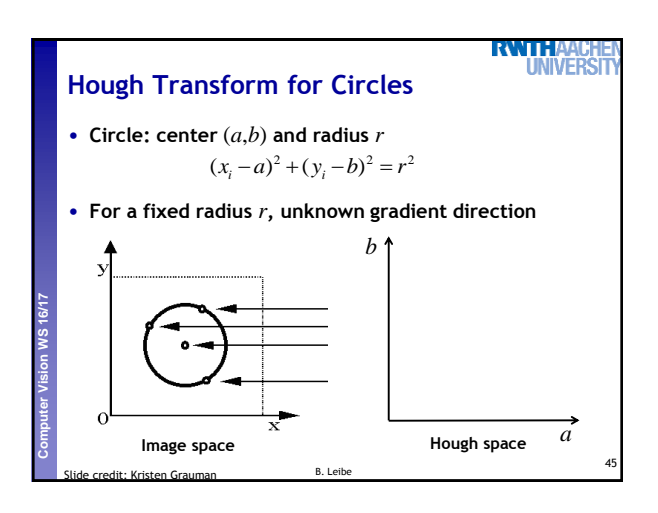

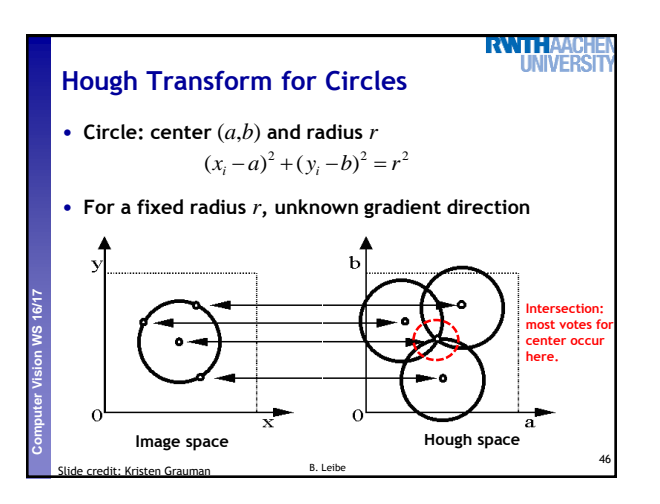

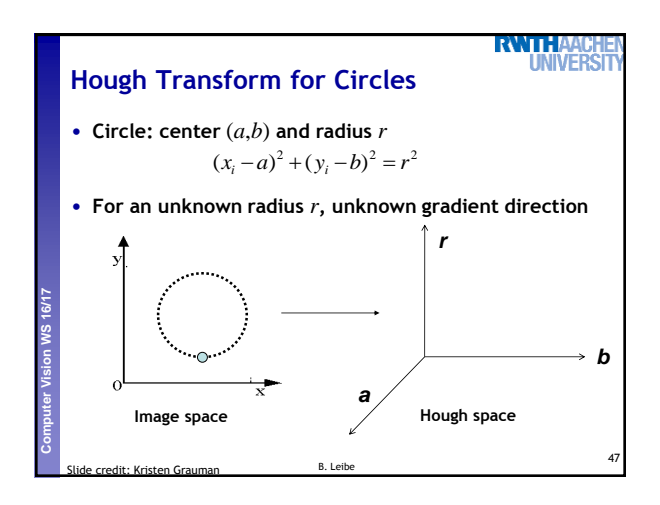

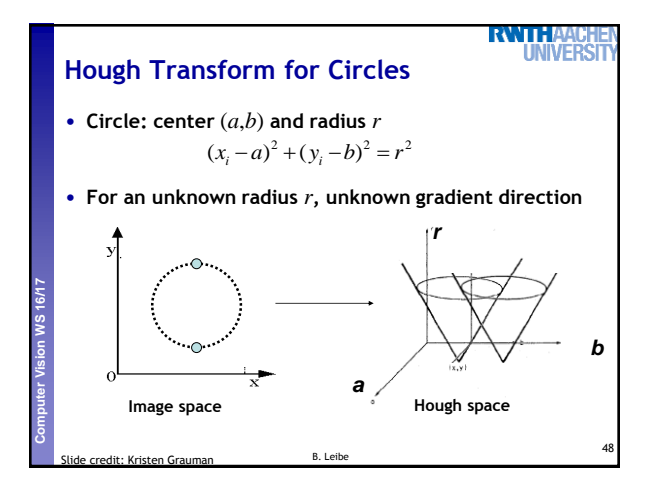

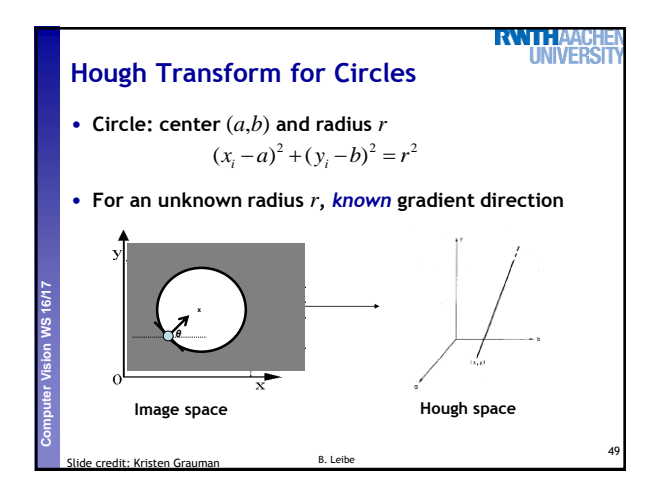

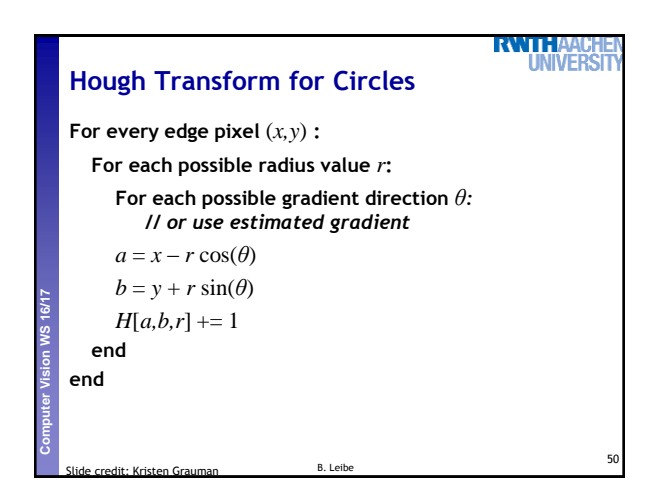

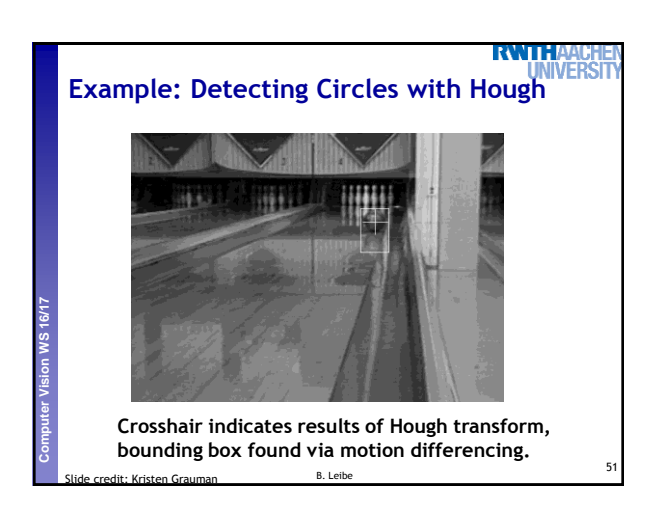

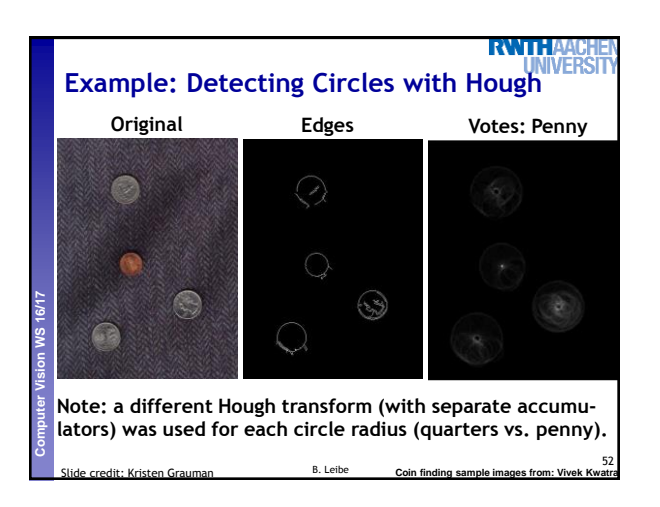

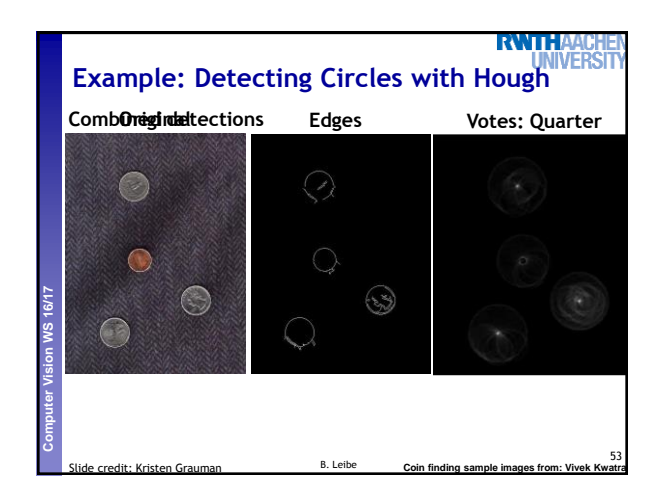

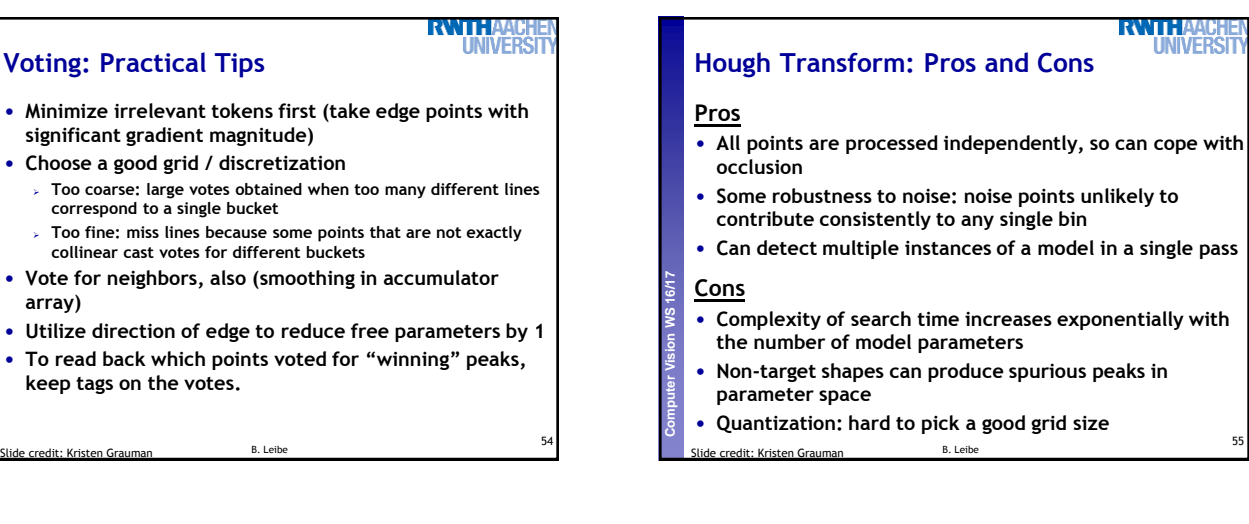

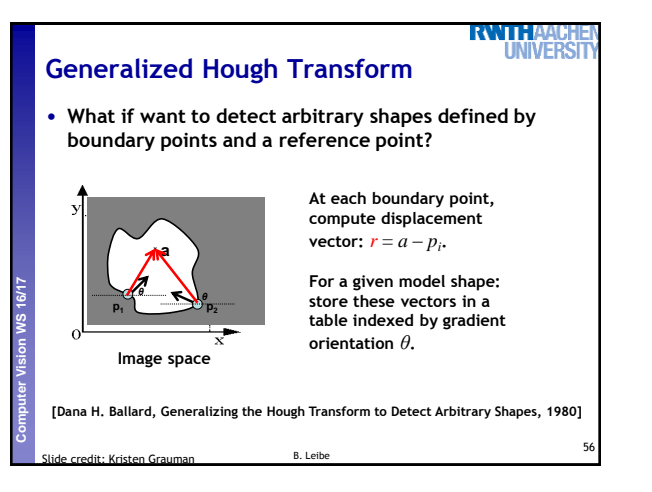

**Perceptual and Sensory Augmented Computing Computer Vision WS 16/17**

**array)**

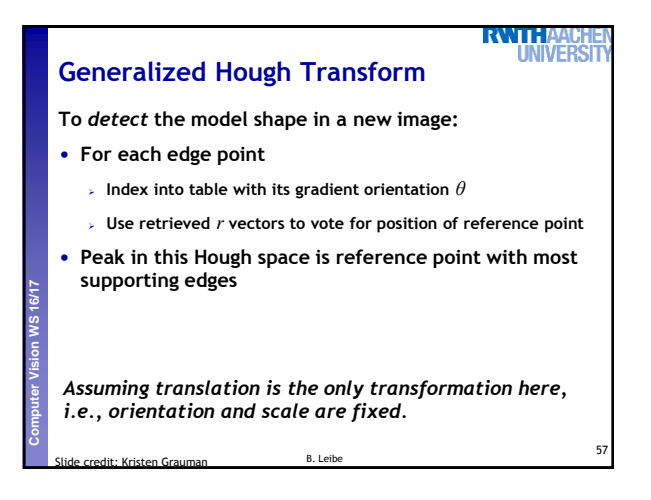

55

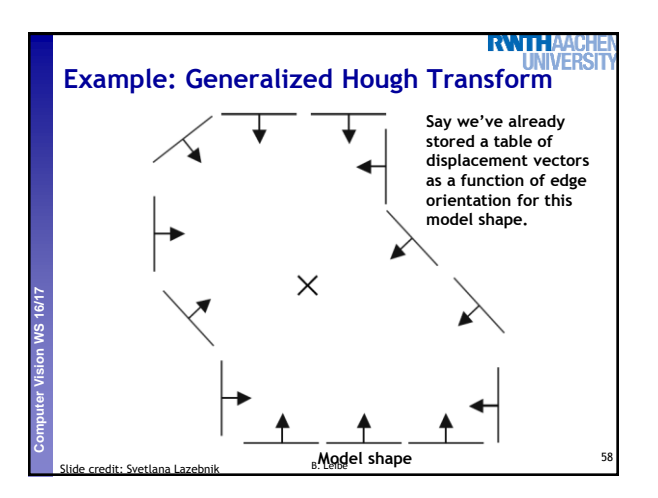

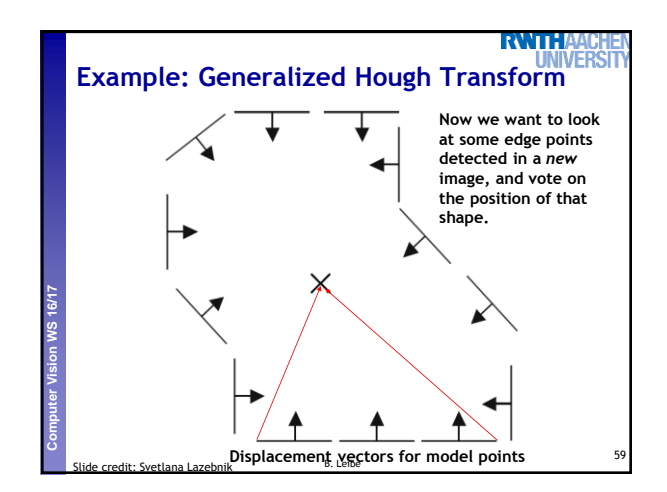

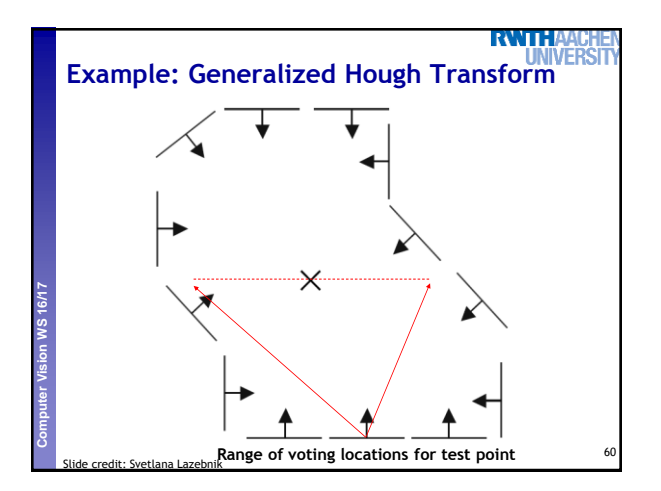

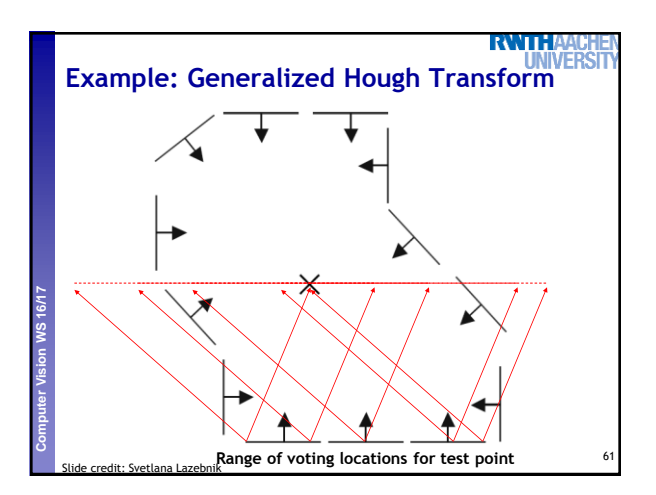

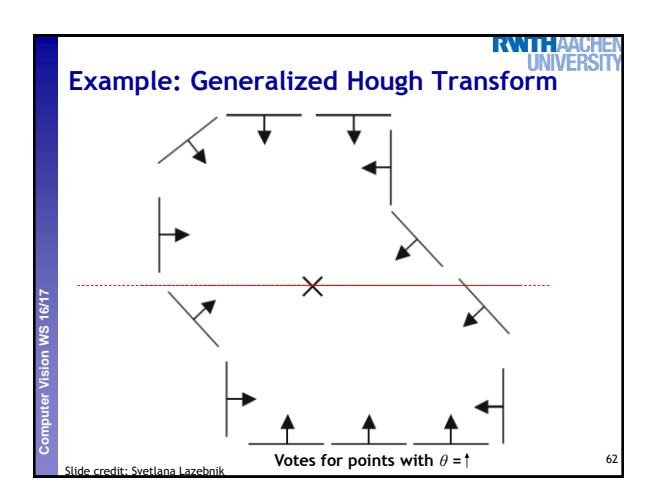

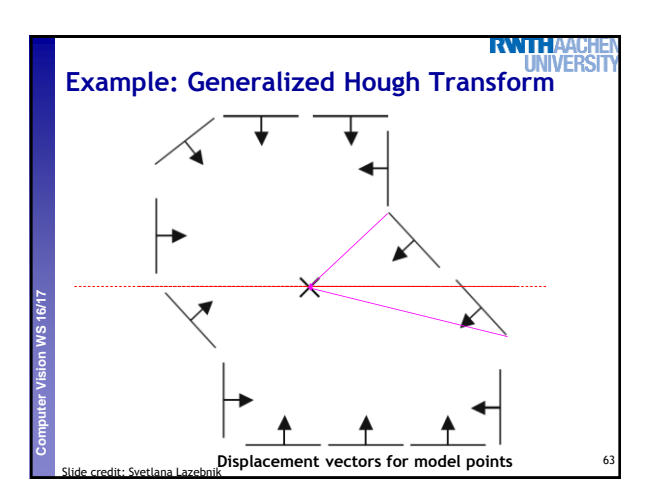

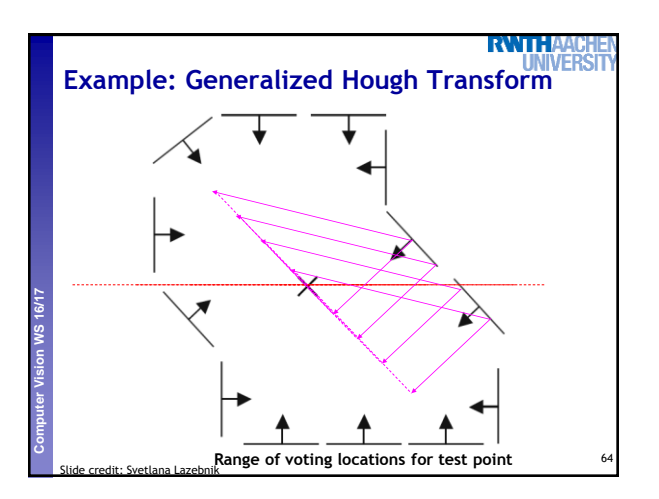

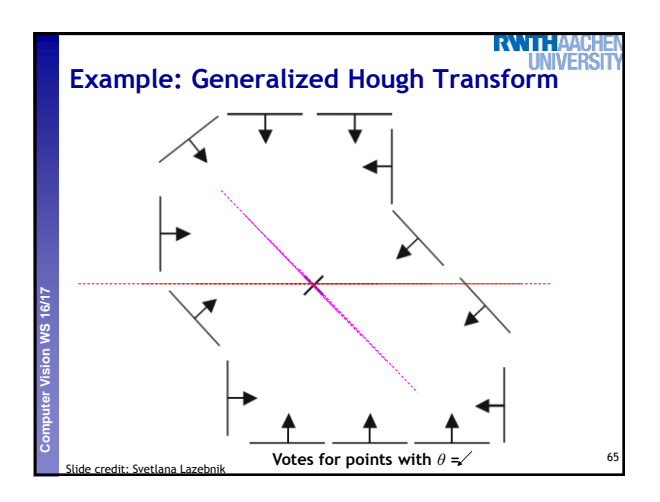

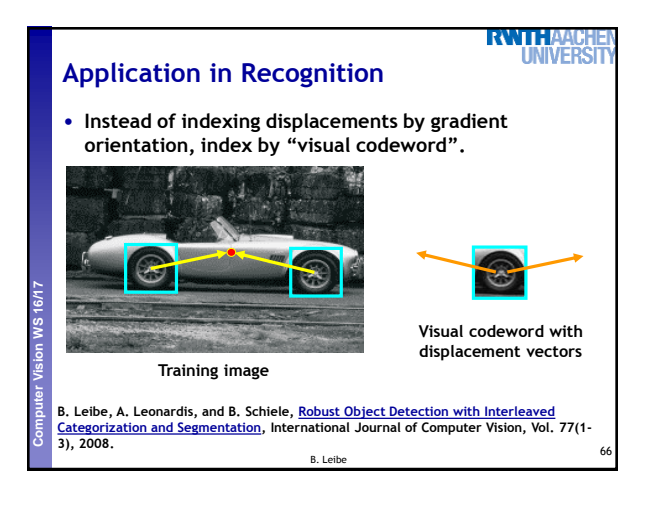

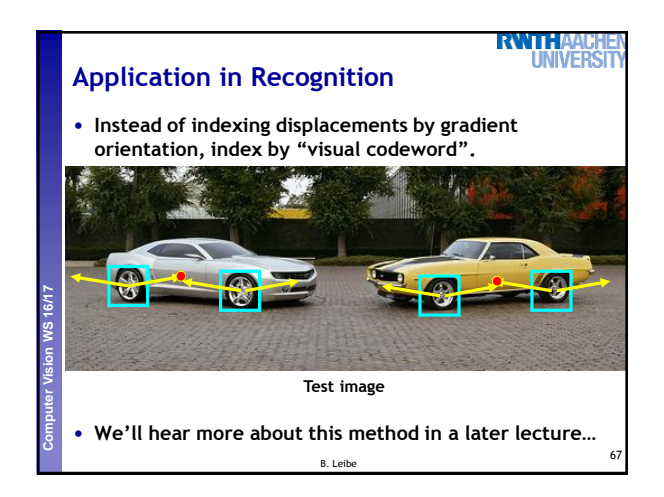

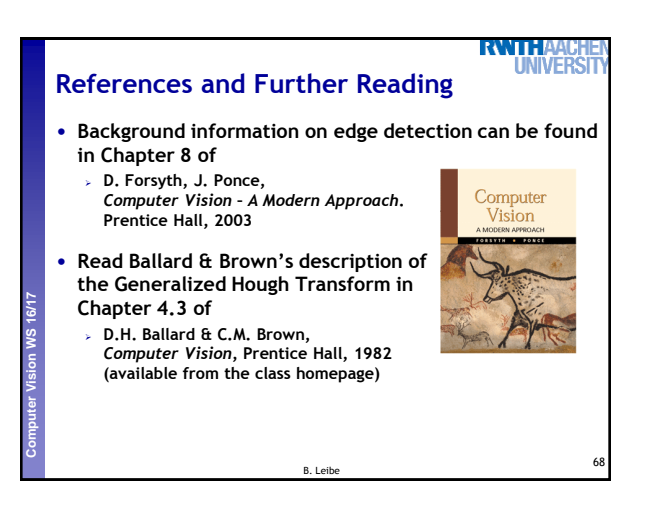